# **РЕГИОНАЛЬНЫИ ФИНАНСОВО-ЭКОНОМИЧЕСКИИ ТЕХНИКУМ**

# **Методическое руководство по выполнению курсовои работы**

# Направление подготовки: **230701 Прикладная информатика (по отраслям)**

**КУРСК** 

# **ОБЩИЕ ПОЛОЖЕНИЯ**

Курсовая работа является важнейшей формой самостоятельной работы студентов. Это одно из первых исследований, в котором студенты в полной мере проявляют и развивают свои творческие способности, изучая определенную тему за рамками учебного материала.

Курсовая работа выполняется в соответствии с учебным планом Регионального финансовоэкономического института. Объем курсовой работы составляет от 20 до 25 печатных страниц. Выходить за рамки указанного норматива не рекомендуется.

Текст представленной курсовой работы должен быть уникальным не менее, чем на 50%. **Уникальность текста своеи работы вам необходимо проверить в интернете с помощью системы «Антиплагиат».** Осуществлять проверку на уникальность необходимо без титульного листа и списка литературы.

Курсовую работу необходимо сдавать и в распечатанном, и в электронном виде . Работу необходимо отправить по адресу: 305029, г. Курск-29, а/я 304, РФЭИ.

В процессе выполнения курсовой работы студент приобретает навыки самостоятельной научной работы, осваивает современные методы ведения исследовательской деятельности, учится работать с литературой и нормативными актами, развивает творческое мышление и умение аргументировано отстаивать свою точку зрения.

Одним из главных итогов работы студента является усвоение им основных достижении современной науки по избранной теме. Нередко курсовая работа становится основой для написания в будущем дипломной работы.

# **ПРОЦЕДУРА ПОДГОТОВКИ И СДАЧИ КУРСОВОИ РАБОТЫ**

Выполнение курсовой работы условно складывается из следующих этапов:

- выбор темы;
- подбор и изучение литературы (нормативных актов, пособий, статей и практических материалов);
- составление плана работы;
- написание и оформление курсовой работы;
- предварительная проверка работы;
- получение рецензии и устранение указанных недостатков;
- защита курсовой работы.

Тема курсовой работы должна быть актуальной как в научном, так и в практическом отношениях. Студент выбирает тему самостоятельно или с помощью преподавателя, ведущего занятия по соответствующей дисциплине. При выборе темы студент должен воспользоваться перечнем тем курсовых работ. В процессе работы возможна корректировка темы исследования.

Студент самостоятельно подбирает необходимые информационные источники, которые позволят изучить и раскрыть тему работу. К ним относятся законодательные акты, учебники, учебные пособия, авторские работы, научные и исследовательские статьи. Общее количество литературных источников должно составлять 10–15 наименовании.

Все используемые литературные источники должны быть актуальными. Это значит, что в курсовой работе используются современные учебники и учебные пособия, изданные не более пяти лет назад.

Периодические издания и журналы могут применяться только в том случае, если они были опубликованы не ранее двух лет назад.

Исключением из вышеописанных правил является материал, необходимыи для исторического освещения вопроса. Допустим, при написании курсовой работы по теме «*Историческое развитие менеджмента в России*» допускается изучение архивных документов, рукописей, заметок, книг, освещающих историческое положение изучаемого объекта. Временных ограничении по изданию или опубликованию материалов в этом случае не ставится.

Что касается нормативных актов, то они должны быть приведены в работе только в последней действующей редакции.

Когда фактический материал подобран, составляется рабочий план курсовой работы, который в дальнейшем ляжет в основу содержания курсовой работы.

**Рабочии план** как перечень вопросов, раскрывающих содержание темы, рекомендуется делать развернутым. План должен предусматривать, как правило, от 2 до 4 параграфов, названия и последовательность которых должны отражать логику исследования темы. При этом необходимо от общих вопросов переходить к более частным. По таким же правилам нужно структурировать содержание каждого параграфа. Рабочии план по мере накопления материала может быть в дальнейшем уточнен, дополнен и даже изменен.

Определив круг источников, составив план, студент переходит к углубленному изучению материала. Начинать изучение темы лучше всего с чтения соответствующих разделов учебников.

Затем следует переходить к чтению более сложного материала – общей и специальной литературы. Читая материал, надо стараться извлечь из него только такую информацию, которая необходима для работы. Во время чтения уясняются все незнакомые слова и термины. Для этого используются словари, справочники, энциклопедии.

Изучив необходимую литературу, студент приступает к написанию курсовой работы. Рекомендуется начинать писать курсовую работу с основной части. Введение и заключение пишется в последнюю очередь.

**Текст курсовои** работы должен быть логичным, последовательным. Нужно стремиться к ясности языка, четкости стиля, необходимо также избегать повторов.

Когда окончательныи вариант курсовои работы готов, его оформляют в соответствии с предъявленными требованиями. Курсовая работа, выполненная в соответствии с предъявленными требованиями по структуре и оформлению, допускается к защите.

Защита курсовой работы предполагает краткое изложение студентом ее основных положений и выводов, ответы на вопросы, беседу по содержанию работы или первоисточникам и литературе.

Оценка учитывает как содержание курсовой работы, так и ответы студента на вопросы.

Если при защите курсовой работы выясняется, что студент не является ее автором, защита прекращается, и студент обязан написать работу по другой теме.

Курсовая работа оценивается по следующим критериям:

- актуальность и степень разработанности темы;
- творческий подход и самостоятельность в анализе, обобщениях и выводах;
- полнота охвата первоисточников и исследовательскои литературы;
- уровень овладения методикои исследования;
- научная обоснованность и аргументированность обобщении, выводов и рекомендаций;
- научный стиль изложения;
- соблюдение всех требовании к оформлению курсовои работы и сроков ее исполнения.

Курсовая работа может быть оценена на «отлично», «хорошо», «удовлетворительно», «неудовлетворительно». Студенты, получившие неудовлетворительную оценку или не защитившие в срок курсовую работу, к сдаче экзамена по этои дисциплине не допускаются.

Оценка вносится в экзаменационную ведомость и зачетную книжку. Отрицательная оценка в зачетную книжку не вносится. Названия курсовых работ вносятся в приложение к диплому с указанием оценки, зачета.

Курсовая работа студенту не возвращается и хранится на кафедре в течение двух лет. Лучшие курсовые работы могут быть рекомендованы на конкурс студенческих научных работ, использованы для выступления на студенческих конференциях.

# **СТРУКТУРА КУРСОВОИ РАБОТЫ**

Курсовая работа имеет следующую примерную структуру: титульныи лист; оглавление; введение; основной текст курсовой работы; заключение; список использованной литературы; приложения (если они есть).

**Титульныи лист** как первая страница работы должен оформляться по определенным стандартам (см. приложение 3).

Следующей страницей оформляется содержание. Содержание - вспомогательная часть исследовательскои работы. Оно дает представление о тематическом содержании работы и ее структуре. Названия заголовков глав и пунктов в содержании перечисляются в тои же последовательности и в тех же формулировках, что и в тексте работы (см. приложение 4).

**Введение** объемом 1,5–2 страницы призвано познакомить читателя с сущностью исследуемой темы. Во введении раскрывается актуальность и значимость курсовой работы. Определяются основные характеристики курсовои работы – проблема, цель, объект, предмет, задачи, гипотеза исследования. Дается характеристика методов исследования, излагается новизна данной курсовой работы.

**Основнои текст** курсовои работы излагается последовательно в соответствии с оглавлением (планом). Основной текст может содержать две-три части, в зависимости от темы курсовой работы:

- 1. теоретическую;
- 2. 2. практико-расчетную;
- 3. 3. итоговую (выводы, рекомендации).

Объем основного текста курсовои работы должен составлять от 15 до 25 печатных страниц. Все части основного текста работы должны быть логически связаны между собои и в совокупности раскрывать тему. После каждои части желательно формулировать краткие

выводы. В *теоретическои части* основнои упор делается на теоретическое и методологическое освещение исследуемого вопроса. Здесь следует подробно и полно указать конкретныи вклад различных авторов, школ и направлении в разработку темы, а также очертить существующие проблемы в рассмотрении темы. Написание первои части строится на работе с различными литературными источниками, нормативными актами. Однако нужно помнить, что переписывание текста из учебников или другой литературы недопустимо. Необходимо произвести обработку материала и изложить важнейшие теоретические положения темы своими словами. Текст нужно подкреплять цитатами, делая ссылки на источники, из которых они взяты.

Если курсовая работа пишется по данным конкретнои организации, то в *практикорасчетнои части* дается краткая производственно-экономическая характеристика предприятия (фирмы): форма собственности, вид деятельности, главное направление, номенклатура и ассортимент впускаемой продукции (работ, услуг). Для оценки позиций предприятия на рынке целесообразно привести расчет ключевых показателей финансового состояния: ликвидность, платежеспособность, рентабельность продукции, продаж, активов, скорость оборота средств.

Если курсовая работа имеет исключительно теоретическую направленность, *практикорасчетная часть* опускается.

В *итоговои части* отражаются положительные и отрицательные результаты проведенного анализа. В этой части не нужно дублировать уже изложенные доводы из предыдущих частей курсовой работы. Важно конкретизировать, логично и последовательно изложить необходимые, на ваш взгляд, процедуры и мероприятия по улучшению финансовохозяиственнои деятельности исследуемого объекта.

**Заключение.** В нем содержатся итоги работы, важнеишие выводы, к которым пришел автор; указываются: их практическая значимость, возможность внедрения результатов работы и дальнейшие перспективы исследования темы. Выводы должны соответствовать задачам курсовой работы. Формулируются рекомендации по использованию результатов исслелования.

Объем заключения должен составлять 2–3 страницы печатного текста.

**Список использованнои литературы** является важнеишеи частью курсовои работы, поскольку отражает проделанную работу и глубину исследования темы. В список литературы должны быть включены только те источники, которые действительно использовались автором и на которые есть ссылки в тексте работы.

Список литературы приводится в конце курсовой работы после заключения. Список должен оформляться на отдельнои странице и иметь заголовок «**СПИСОК ИСПОЛЬЗОВАННОИ ЛИТЕРАТУРЫ»**.

Список литературы условно можно разделить на три библиографических блока:

- 1. нормативно-правовые акты;
- 2. учебники, пособия, монографии и др.;
- 3. статьи.

Сведения об источниках, включенных в каждыи блок, необходимо давать в соответствии с требованием ГОСТа. Заметим, что законодательные и нормативные акты и документы всегда располагаются в начале списка.

Нормативно-правовые акты располагаются в списке использованнои литературы по юридической силе. То есть первой идет Конституция РФ, потом кодексы РФ, федеральные законы, указы и распоряжения Президента РФ, постановления и распоряжения Правительства РФ, ведомственные акты (положения, инструктивные письма, инструкции, приказы, указания, разъяснения), акты субъектов РФ, акты органов местного самоуправления. Документы с равной значимостью группируются в хронологическом порядке согласно датам их опубликования.

# **Например:**

- *1. Налоговыи кодекс Россиискои Федерации (часть первая) от 31.07.1998 N 146-ФЗ.*
- *2. Федеральныи закон «О несостоятельности (банкротстве)» от 26.10.2002 N 127-ФЗ (ред.*

*от 17.12.2009).* 

- *3. Федеральныи закон «О бухгалтерском учете» от 21.11.1996 N 129-ФЗ (ред. от 23.11.2009).*
- *4. Положение по бухгалтерскому учету «Бухгалтерская отчетность организации» (ПБУ* 
	- *4/99), утв. Приказом Минфина от 6 июля 1999 г. No 43н (в ред. от 18.06.2006).*

После перечисления нормативно-правовых актов в библиографии приводятся сведения о книгах, учебниках, учебных пособиях и сборниках научных трудов, энциклопедиях.

Если книга написана одним автором или авторским коллективом, в состав которого входит не более 3-х человек, то в начале библиографического описания указываются фамилии и инициалы автора или каждого из коллектива авторов. После фамилии ставится точка. Затем следует полное название книги, после которого ставится точка и тире. После тире указывается название города, в котором издана книга, затем двоеточие, название выпустившего книгу издательства (кавычки не используются), запятая, год издания книги, точка, тире, затем общее число страниц книги.

# **Например:**

*Иванилов А. П. Маркетинговые исследования. – М.: Финпресс, 2009. – 556 с.* 

Если же автор книги не указан или в написании участвовал большои авторскии коллектив, то она должна указываться по названию. В этом случае библиографическое описание заполняется таким образом: название, косая черта, затем фамилия ответственного редактора; точка, тире, название города, в котором издана книга, затем следует двоеточие, название издательства; запятая, год издания; точка, тире и общее количество страниц книги.

# **Например:**

# *Основы маркетинга / Под общ. редакциеи И. Н. Петрова. – М.: Бизнес, 2010. – 610 с.*

Существуют города, в которых находится большое количество издательств и объем выпускаемых ими книг огромно. В таком случае в библиографических описаниях вместо названии городов используются специальные сокращения: *Киев – К., Санкт-Петербург – СПб., Москва – М., Ленинград – Л., Париж – Р., Нью-Иорк – N. Y., Берлин – В., Лондон – L.*  Названия остальных городов в списке указываются полностью. Если в тексте курсовой работы использовалась статья, которая была опубликована в периодическом издании или сборнике, то необходимо описывать ее так: фамилия и инициалы автора, название статьи (главы, раздела), затем две косые черты; название периодического издания или сборника, в котором размещена статья (кавычки не используются); тире, год издания; после чего следуют точка, номер; точка, тире; затем номера первой и последней страниц статьи, точка.

# **Например:**

*Стадник В. Б. Искусство наружнои рекламы // Вопросы маркетинга. – 2009. No3. – С. 12–24*

Кроме описания использованных библиографических источников, может вызывать трудности их расположение в списке и группировка. Имеется несколько вариантов группировки источников: алфавитныи, хронологическии, систематическии, по видам источников, в порядке их упоминания в тексте. В курсовой работе Регионального финансово-экономического института необходимо придерживаться алфавитнои группировки источников.

При алфавитном принципе расположения в списке источники группируются согласно расположению букв русского алфавита по фамилиям автором и заглавиям книг. Если в списке присутствуют авторы с одинаковыми фамилиями, их произведения располагаются в алфавитном порядке по инициалам. При необходимости указания нескольких работ одного и того же автора, они располагаются в алфавитном порядке по заглавиям или в хронологическом порядке – по годам издания.

Источники на иностранных языках располагаются в конце списка после русскоязычных источников в порядке латинского алфавита.

**Приложение** является последнеи составнои частью курсовои работы. Приложение – это материал, уточняющий, иллюстрирующий, подтверждающий отдельные положения исследования и не вошелший в текст основной части. В целом, приложения не должны превышать 1/3 всего текста работы. Выделяют следующие виды приложении:

- копии документации (выписки из них);
- копии планов и программ;
- фотографии, иллюстрации, аналитические таблицы.

Приложения делаются только в том случае, если их бывает не менее двух. Если приложение одно, то специально оно не выводится. Каждому приложению присваивается свои номер (без указания знака «No»). Приложения помещаются в конце работы с продолжением общеи нумерации страниц. Важно ответить, что приложения располагаются по порядку ссылки на них в тексте исследования.

Каждое приложение оформляется на отдельном листе. В правом верхнем углу первой страницы пишется: «ПРИЛОЖЕНИЕ 1», «ПРИЛОЖЕНИЕ 2» и т. д. Точка после указания номера приложения не ставится. Каждому приложению дается название, допустим, «*Штатное расписание ЗАО ''Высота''»*. Название приложения должно отражать его сущность.

Если в качестве приложений используются, например, копии документов и перевести их в электронныи вид не представляется возможным, вы должны от руки в правом верхнем углу такого приложения написать черной ручкой печатными буквами «ПРИЛОЖЕНИЕ 1», «ПРИЛОЖЕНИЕ 2» и т.д.

# **ТРЕБОВАНИЯ К ОФОРМЛЕНИЮ**

#### **Общие требования к оформлению работы**

Окончательныи вариант работы должен быть подготовлен в операционнои системе Windows, используя при этом текстовыи процессор Microsoft Word. Текст работы необходимо размещать на одной стороне листа бумаги формата А4.

Страницы курсовой работы должны иметь следующие параметры: верхнее поле — 1,5 см, правое — 1 см, нижнее — 1,5 см, левое — 3 см. Ориентация листа — книжная.

Текст курсовой работы набирается через 1,5 междустрочных интервала шрифтом Times New Roman, размером (кеглем) 14, строчными буквами, без выделения, с выравниванием по ширине страницы. Абзацныи отступ должен составлять 1,25 см.

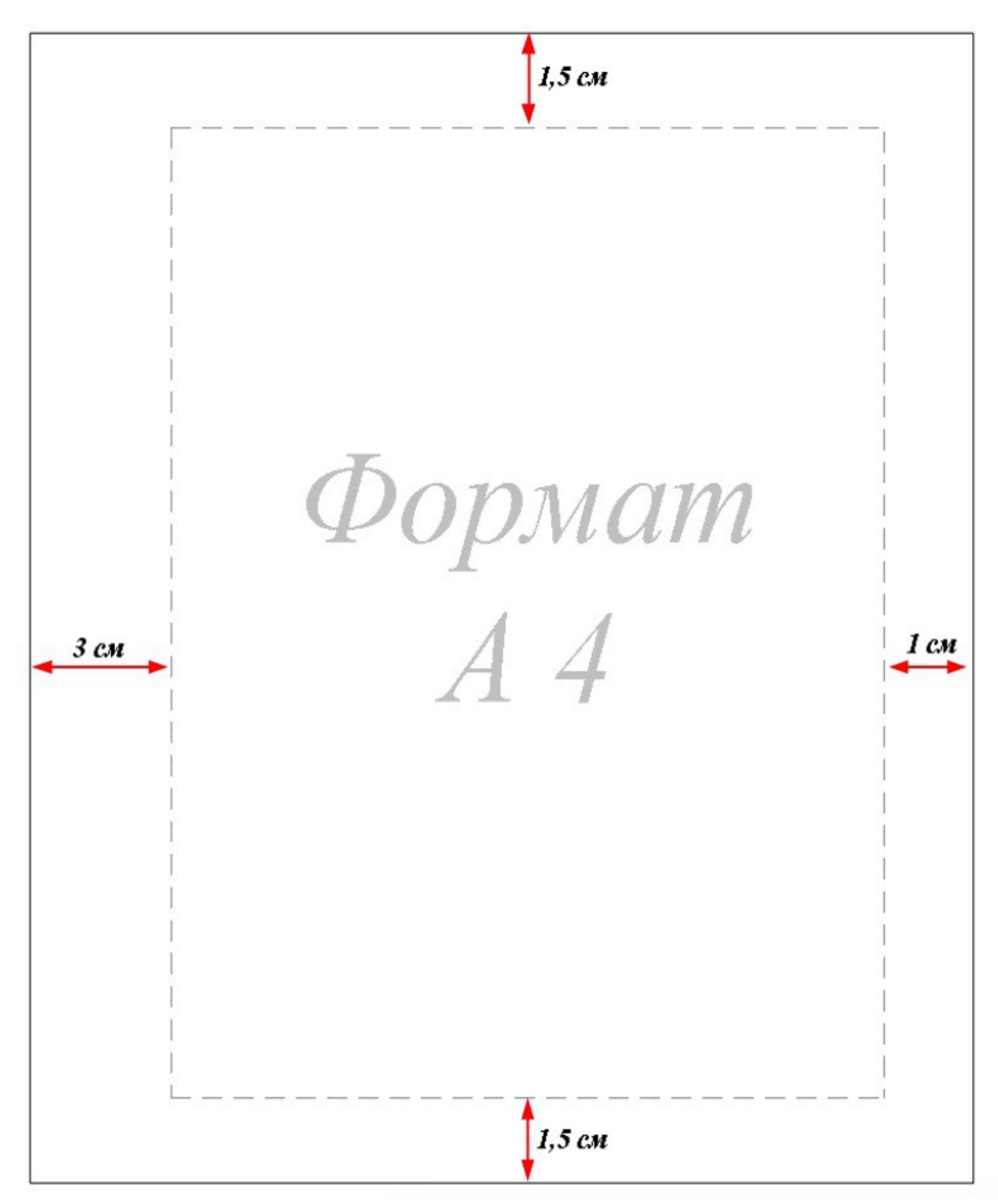

Нумерация страниц, разделов, пунктов, рисунков осуществляется арабскими цифрами без знака «No». Номера страниц проставляют посередине верхнего поля листа без слова «страница» и без точек, соблюдая сквозную нумерацию по всему тексту. Нумерация страниц выполняется шрифтом Times New Roman, кеглем 10.

Титульный лист и страницы с указанием структурных частей работы включаются в общую нумерацию страниц, но на них номера не проставляются.

Ссылки на литературные источники следует давать в тексте с указанием номера источника и страницы в квадратных скобках, например [12; с. 151]. Данная ссылка означает, что

источник помещен в списке использованной литературы под номером 12, а 151 означает страницу этого источника.

Ссылки в тексте на номер таблицы, рисунка, страницы, главы, приложения пишутся сокращенно без знака «No», например: *Таблица 3, Рис. 2, Приложение 1, с. 24, гл. 1.* 

#### **Оформление заголовков и подзаголовков**

Заголовки структурных частей курсовой работы и заголовки разделов основной части следует располагать посередине строки без точки в конце. Заголовки основной части работы нумеруются, начиная с единицы. Заголовки печатаются кеглем14, прописными буквами с полужирным выделением.

Заголовки подразделов и пунктов печатают с новой строки. Если заголовок включает несколько предложений, их разделяют точками. Заголовки подразделов нумеруются двойной цифрои через точку, первая цифра указывает на номер заголовка, а вторая — на номер подзаголовка, после второй цифры ставится точка. Заголовки подразделов печатаются **кеглем 14**, строчными буквами с полужирным выделением.

Переносы слов в заголовках не допускаются.

Расстояние между заголовком и подзаголовком составляет интервал **6 pt (пунктов)**, расстояние между подзаголовком и текстом **2 pt**. Ниже приведен образец оформления заголовков и подзаголовков.

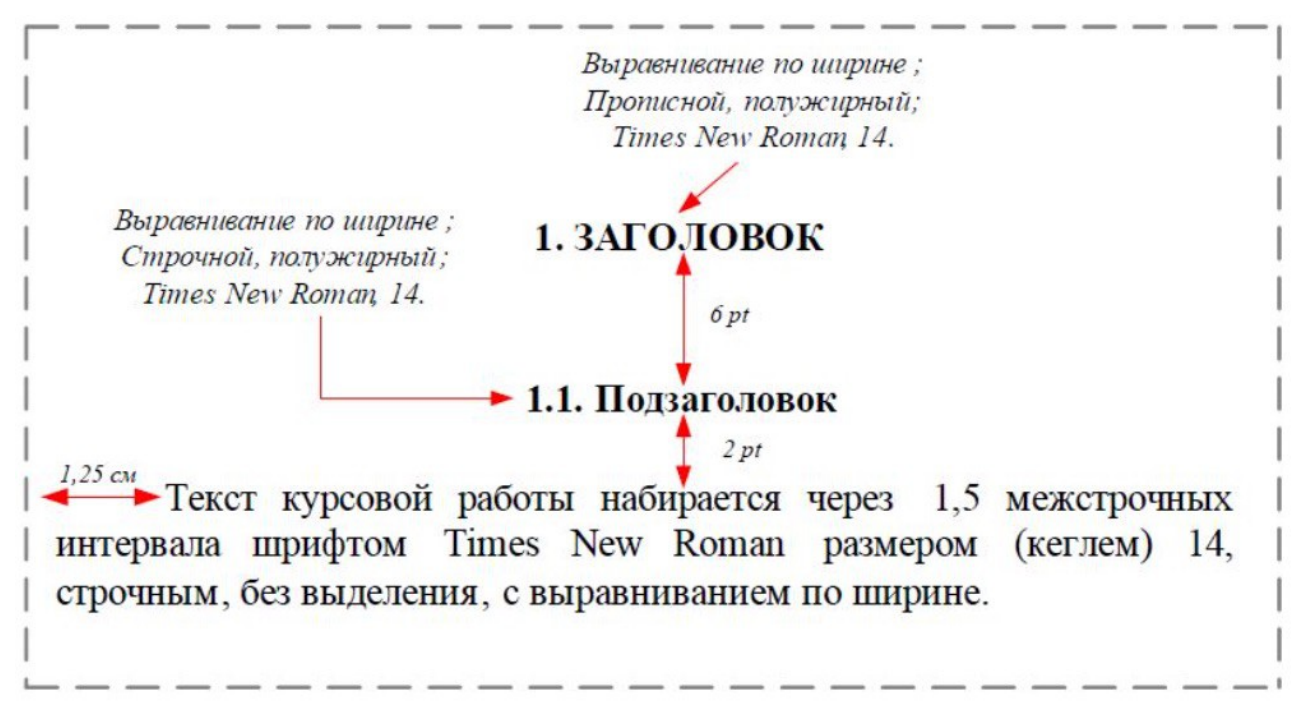

Каждую структурную часть курсовой работы и заголовки разделов основной части необходимо начинать с новой страницы.

# **Оформление маркированных списков**

В тексте курсовой работы невозможно обойтись без различных перечислений. Такие перечисления должны быть промаркированы, то есть выделены из всего текста с помощью маркера: черточки «-» или цифры с точкой «1.». Рекомендуется использовать автоматическую маркировку, для этого достаточно выбрать на панели задач в Word вкладку

# «*Формат → Список*».

При маркировке в виде черточки «–» необходимо выровнять списки по ширине и установить следующие параметры: первая строка: выступ — 0,5 см; отступ слева — 0,5 см.

# **Например:**

*К коэффициентам финансовои устоичивости организации относятся:* 

- *коэффициент обеспеченности собственными оборотными средствами;*
- *коэффициент автономии;*
- *коэффициент финансовои зависимости.*

При маркировке в виде точки с цифрои «1.» необходимо выровнять списки по ширине и установить следующие параметры: первая строка: выступ — 0 см; отступ слева 0,5 см.

# **Например:**

*Система внутреннего контроля имеет пять основных задач:* 

- *1. Достижение стратегических целеи компании.*
- *2. . Сохранность активов.*
- *3. . Эффективное использование активов.*
- *4. Соблюдение законодательных и внутренних нормативных актов.*
- *5. Составление достовернои бухгалтерскои отчетности.*

#### **Оформление единиц измерения**

Единицы измерения должны обозначаться в соответствии с установленными стандартами, а цифры должны приводиться без избыточного числа знаков, например, сумма округляется до тысячи или миллионов рублей (с десятыми долями), проценты — с точностью до 0,1%.

Текст курсовой работы должен быть кратким, четким и не допускать различных толкований. В тексте не допускается:

- сокращать обозначения единиц физических величин, если они употребляются без цифр, за исключением единиц физических величин в таблицах и в расшифровках буквенных обозначении, входящих в формулы и рисунки;
- использовать в тексте математический знак минус (-) перед отрицательными значениями величин. Нужно писать слово «минус»;
- употреблять знаки (**<,>,=,No,%**) без цифр.

Числовые значения величин с обозначением единиц физических величин и величин счета следует писать цифрами, а число без обозначения единиц физических величин и величин счета от единицы до девяти — словами. Например, *5 кг, 8 м, 24%, два вида, четыре отдела*, *три причины*.

Если в тексте приводится ряд числовых значений, выраженных в одной и той же единице физической величины, то ее указывают только после последнего числового значения, например: *1, 2, 3 м; 50, 60, 70 %.* 

Денежные выражения в рублях и копеиках следует писать: *220 руб. 50 коп.* 

Перед числами, обозначающими меру, не нужно ставить предлог или тире. Например, *протяженностью в 10 м*.

В тексте курсовой работы перед обозначением параметра дают его пояснение, например: *текущая стоимость С, коэффициент ликвидности Кл.* 

#### **Оформление иллюстрационного материала**

#### **Таблицы**

Цифровои материал рекомендуется помещать в работе в виде таблиц. Таблицу следует располагать в работе непосредственно после текста, в котором она упоминается впервые, или на следующей странице.

Таблицы следует нумеровать арабскими цифрами порядковой нумерацией в пределах всей работы. Над таблицей с правой стороны размещается слово «Таблица» с указанием номера таблицы, точка в конце не ставится. После слова «Таблица» делается отступ **2 pt**. Далее над таблицеи посередине располагается ее название. Название таблицы пишется без абзацного отступа в одну строку с большой буквы, используется полужирный шрифт Times New Roman, кегль 14, точка в конце не ставится. После названия таблицы делается отступ 2 pt.

При переносе таблицы ее «шапку» следует повторить и над неи разместить слова «Продолжение таблицы» с указанием ее номера. Если «шапка» таблицы велика, допускается ее не повторять, в этом случае следует пронумеровать графы и повторить их нумерацию на следующеи странице. Заголовок таблицы не повторяют.

Образец оформления таблицы приведен ниже.

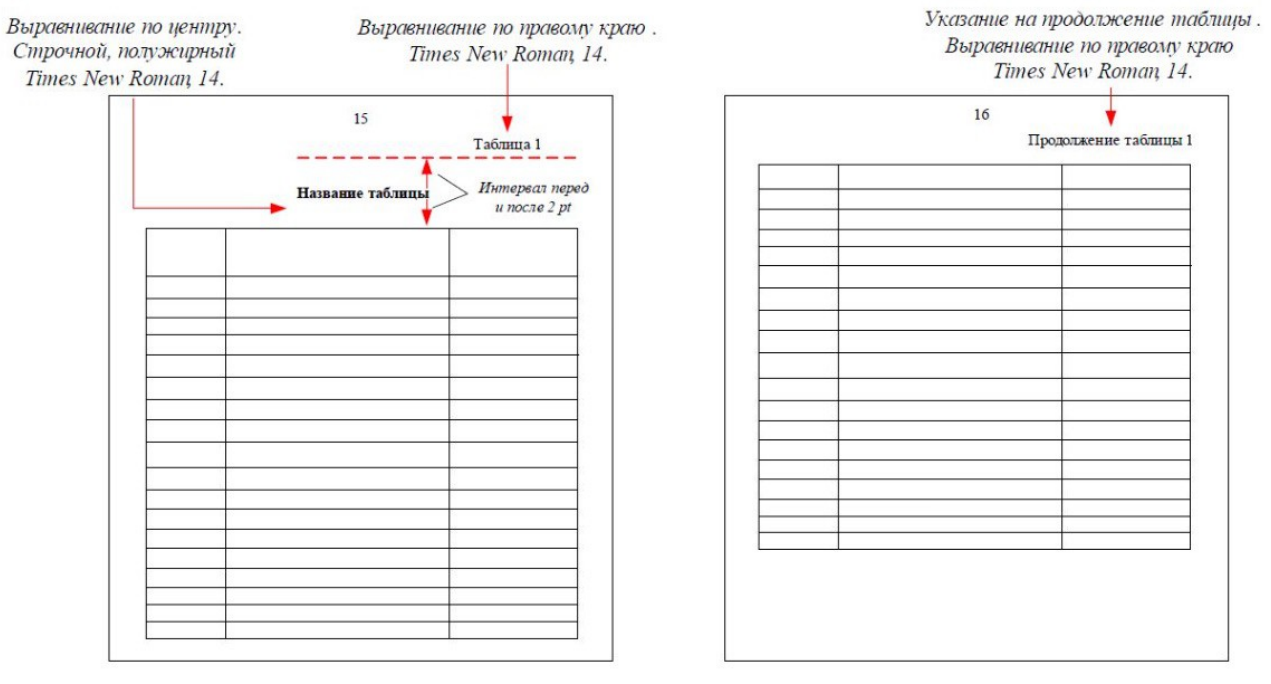

Если в работе одна таблица, ее не нумеруют и слово «Таблица» не пишут.

Заголовки граф таблицы должны начинаться с прописных букв, подзаголовки — со строчных, если последние подчиняются заголовку. Заголовки граф указываются в единственном числе. Содержимое таблицы рекомендуется писать шрифтом Times New Roman, размер кегля которого устанавливается по усмотрению студента— от 14 до 9.

При переносе таблицы ее «шапку» следует повторить, и над неи разместить слова «Продолжение таблицы», с указанием ее номера. Если «шапка» таблицы велика, допускается ее не повторять, в этом случае следует пронумеровать графы и повторить их нумерацию на следующеи странице. Заголовок таблицы не повторяют.

Таблицу следует размещать так, чтобы ее можно было читать без поворота работы, если такое размещение невозможно, таблицу располагают так, чтобы её можно было читать, поворачивая работу по часовой стрелке.

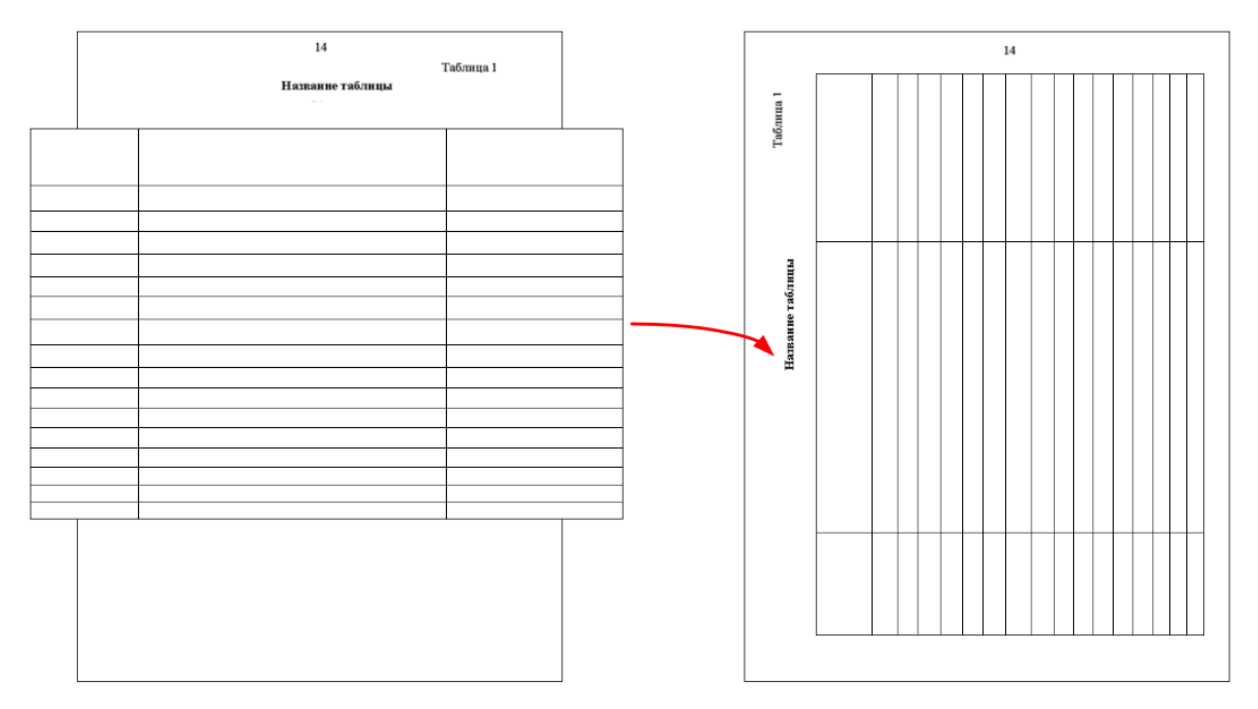

Если цифровые или иные данные в какой-либо строке таблицы отсутствуют, то ставится прочерк. Если все показатели, приведённые в таблице, выражены в одной и той же единице, то её обозначение помещается над таблицей справа.

Заменять кавычками повторяющиеся в таблице цифры, математические знаки, знаки процента, обозначения марок материала, обозначения нормативных документов не допускается.

# **Рисунки и схемы**

Графическая часть курсовой работы может быть представлена в виде рисунков, схем, графиков и диаграмм, которые должны наглядно дополнять и подтверждать изложенныи в тексте материал. Иллюстрации могут быть расположены как по тексту курсовой работы, так и в приложениях.

Основные иллюстрации, поясняющие материал курсовои работы рекомендуется помещать по тексту работы после страницы, на которой сделана ссылка на данный рисунок, схему, график. Иллюстрации вспомогательного характера рекомендуется давать в виде приложении.

Иллюстрации следует нумеровать арабскими цифрами сквозной нумерацией (Рисунок 1, Рисунок 2). Все иллюстрации следует выравнивать по центру.

Иллюстрации должны иметь осмысленные названия. Номер и наименование иллюстрации располагают посередине строки после самого рисунка. Для оформления номера и наименования рисунка применяется шрифт Times New Roman, кегль 14, одинарныи междустрочныи интервал. Ниже приведен образец оформления рисунков.

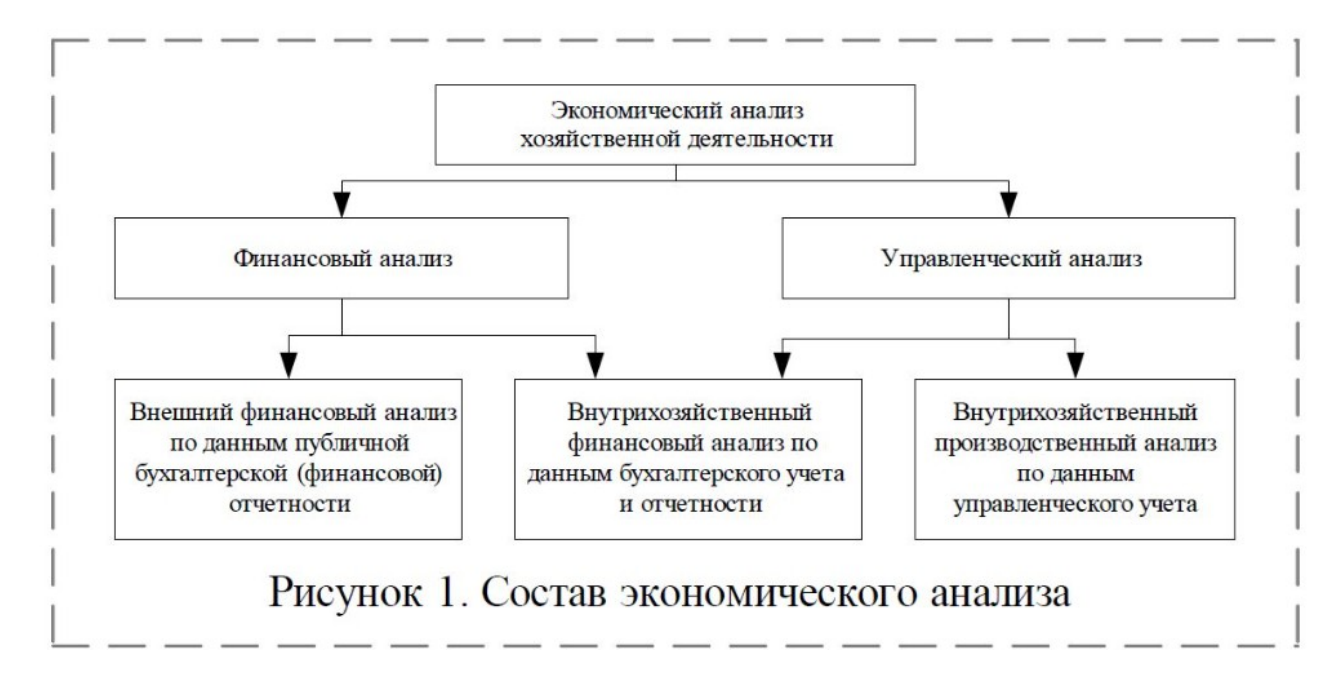

#### **Формулы**

Пояснение значении, символов и числовых коэффициентов следует приводить непосредственно под формулой в той же последовательности, что и в формуле.

Значение каждого символа и числового коэффициента следует давать с новой строки, первую строку пояснения начинают со слова «где» без двоеточия.

Уравнения и формулы следует выделять из текста в отдельную строку. Выше и ниже каждой формулы или уравнения должно быть оставлено не менее одной свободной строки.

Если уравнение не умещается в одну строку, оно должно быть перенесено после знака равенства (=), или после знака «плюс» (+), или после других математических знаков с их обязательным повторением в новой строке.

Формулы и уравнения в работе следует нумеровать порядковой нумерацией в пределах всей работы арабскими цифрами в круглых скобках в крайнем правом положении напротив формулы (Times New Roman, 12). До и после формулы оставляются пустые строки.

На следующем рисунке приведен образец оформления формул в курсовой работе.

\n
$$
y = \frac{x_1}{x_2}, \quad y = \frac{\sum_{i=1}^{n} x_i}{x_{i+1}}, \quad y = \frac{x_i}{\sum_{i=2}^{n} x_i}, \quad y = \frac{\sum_{i=1}^{n} x_i}{\sum_{i=1}^{m} x_i},
$$
\n

\n\n The  $y$  - peynharabian is not a  
\n in the image, the equation is given by the equation  $y = \frac{x_1}{x_1} + \frac{y_1}{x_1} + \cdots + \frac{y_n}{x_n} + \cdots$  (24)\n

\n\n The equation  $y = \frac{x_1}{x_2} + \frac{y_1}{x_1} + \cdots + \frac{y_n}{x_n} + \cdots$  (25)\n

\n\n The equation  $y = \frac{x_1}{x_2} + \cdots + \frac{x_n}{x_n} + \cdots$  (26)\n

\n\n The equation  $y = \frac{x_1}{x_1} + \cdots + \frac{x_n}{x_n} + \cdots$  (27)\n

#### **Оформление сносок**

Сноска – это примечание к тексту, библиографическая справка, перевод, толкование. Сноски применяются для размещения текста, который, будучи вставленным в основной текст, мог бы отвлечь от основного предмета, но имеет ценность в объяснении какои-либо подробности.

Сноски располагают с абзацного отступа в конце страницы, на которой они обозначены, отделяя от текста короткой тонкой горизонтальной линией с левой стороны. Знак сноски оформляют арабскими цифрами на уровне верхнего обреза шрифта непосредственно после того слова, числа, предложения, к которому дается пояснение, и перед текстом пояснения. Нумерация сносок на каждой странице начинается заново, то есть с цифры «1».

Для того чтобы сделать сноску в Microsoft Word, необходимо поставить курсор мыши после того слова, где планируется сделать сноску. Затем на панели задач выбирается вкладка **Вставка → Ссылка → Сноска**.

Общее форматирование сносок: шрифт — Times New Roman, 10 кегль; выравнивание — по ширине; отступ первой строки  $-0.5$  см; междустрочный интервал  $-$  одинарный.

Выравнивание по ширине. Одинарный междустрочный интервал. IIIpudym Times New Roman, 10.  $0.5 \text{ cm}$ • Сноски в курсовой работе

Общее форматирование сносок: шрифт — Times New Roman 10 кегль; выравнивание по ширине; отступ первой строки составляет 0,5 см; междустрочный интервал — одинарный.